# САНКТ-ПЕТЕРБУРГСКОЕ ГОСУДАРСТВЕННОЕ БЮДЖЕТНОЕ ПРОФЕССИОНАЛЬНОЕ ОБРАЗОВАТЕЛЬНОЕ УЧРЕЖДЕНИЕ «КОЛЛЕДЖ «КРАСНОСЕЛЬСКИЙ»

### РАССМОТРЕНО И ПРИНЯТО

на заседании Педагогического Совета СПб ГБПОУ «Колледж «Красносельский»

Протокол №  $\frac{3}{4}$  от 15.06. 2023 г.

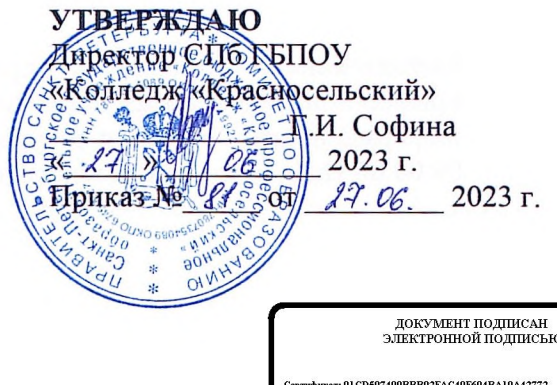

лец: Софина Галина Ивановна<br>вителен: с 25.09.2023 до 25.12.2024

# МЕТОДИЧЕСКИЕ УКАЗАНИЯ ПО ПРАКТИЧЕСКИМ ЗАНЯТИЯМ

#### по дисциплине

ОДб.14 Индивидуальный проект

# для обучающихся по специальности

38.02.04 Коммерция (по отраслям)

Санкт-Петербург 2023 г.

# **ВВЕДЕНИЕ**

**1. ПЕРЕЧЕНЬ ПРАКТИЧЕСКИХ ЗАНЯТИЙ ПО ДИСЦИПЛИНЕ 2. МЕТОДИЧЕСКИЕ МАТЕРИАЛЫ ДЛЯ ПРАКТИЧЕСКИХ ЗАНЯТИЙ ПРАКТИЧЕСКОЕ ЗАНЯТИЕ №1 ПРАКТИЧЕСКОЕ ЗАНЯТИЕ №2 ПРАКТИЧЕСКОЕ ЗАНЯТИЕ № 3 ПРАКТИЧЕСКОЕ ЗАНЯТИЕ № 4 ПРАКТИЧЕСКОЕ ЗАНЯТИЕ № 5 ПРАКТИЧЕСКОЕ ЗАНЯТИЕ № 6 ПРАКТИЧЕСКОЕ ЗАНЯТИЕ № 7 ПРАКТИЧЕСКОЕ ЗАНЯТИЕ № 8 ПРАКТИЧЕСКОЕ ЗАНЯТИЕ № 9 ПРАКТИЧЕСКОЕ ЗАНЯТИЕ № 10 ПРАКТИЧЕСКОЕ ЗАНЯТИЕ № 11 ПРАКТИЧЕСКОЕ ЗАНЯТИЕ № 12** 

# **ВВЕДЕНИЕ**

Методические рекомендации предназначены для обучающихся Колледжа, изучающих учебную дисциплину ОД.14 Индивидуальный проект

Методические рекомендации включают в себя учебную цель, перечень образовательных результатов, заявленных во ФГОС СПО, задачи, обеспеченность занятия, краткие теоретические и учебно-методические материалы по теме, вопросы для закрепления теоретического материала, задания для практической работы и инструкцию по ее выполнению, методику анализа полученных результатов, порядок и образец отчета о проделанной работе.

Учебные материалы к каждому из занятий включают контрольные вопросы, задания. Пособие содержит также список рекомендуемой литературы – основной, дополнительной и справочной, которая может использоваться обучающимися не только при подготовке к практическим занятиям, но и при написании рефератов.

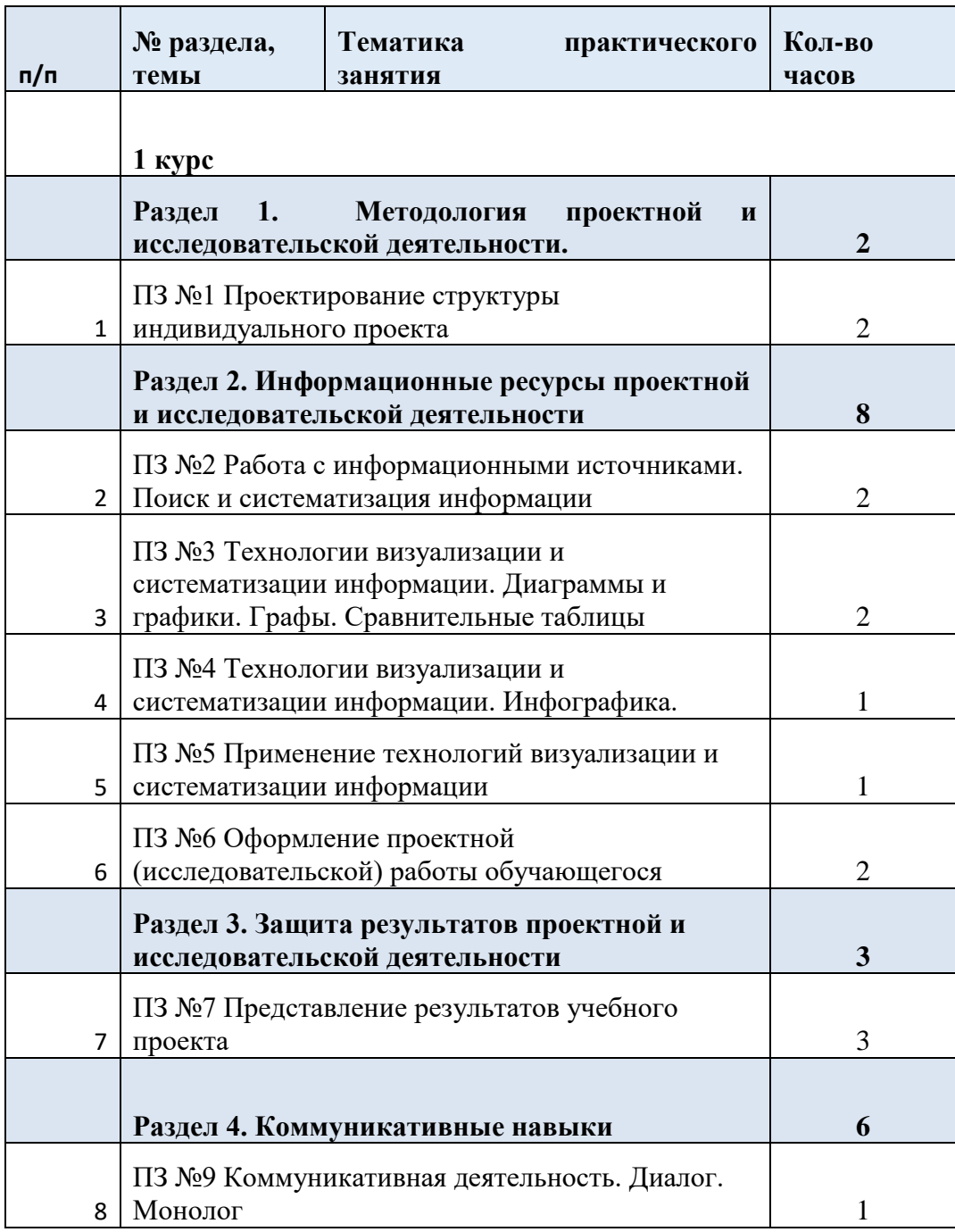

### **1. ПЕРЕЧЕНЬ ПРАКТИЧЕСКИХ ЗАНЯТИЙ**

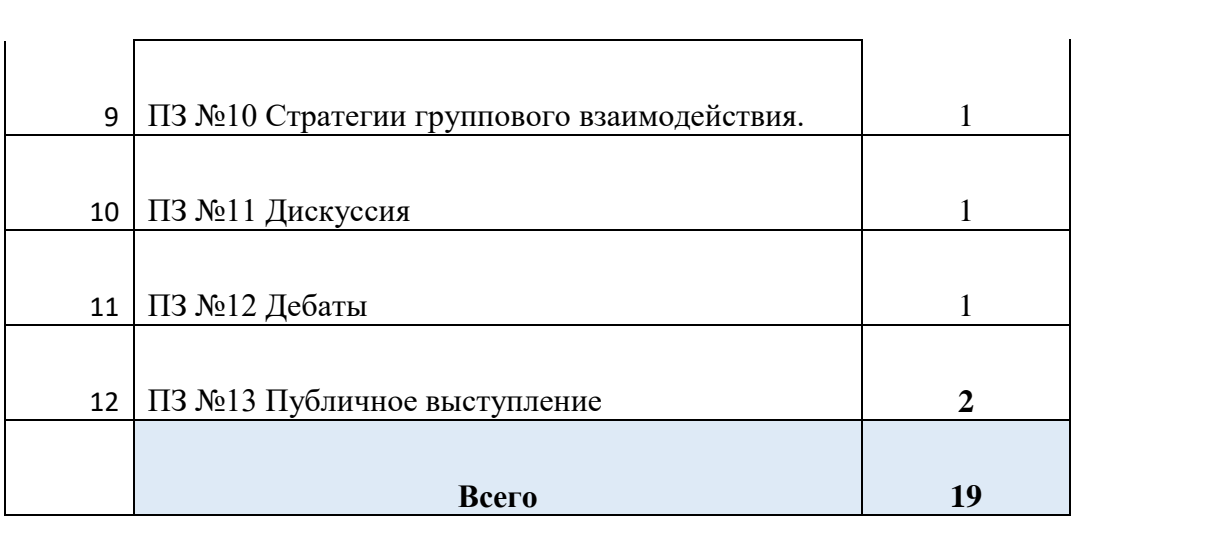

# **2. МЕТОДИЧЕСКИЕ РЕКОМЕНДАЦИИ ПО ПРАКТИЧЕСКИМ ЗАНЯТИЯМ**

# **ПРАКТИЧЕСКОЕ ЗАНЯТИЕ №1**

**ТЕМА:** Проектирование структуры индивидуального проекта **Количество часов -\_\_2\_ч.**

# **Задачи:**

**1.** *Ознакомить с алгоритмом разработки структуры индивидуального проекта или учебного исследования*

### **Форма организации занятия:** *групповая*

**Форма отчетности по занятию**: *заполнение таблицы*

**Оборудование занятия:**

*технические средства обучения (интерактивная доска)*

# **АЛГОРИТМ РАБОТЫ НАД ПРОЕКТОМ:**

- выбор темы
- обоснование актуальности
- определение проблемы
- формулирование гипотезы (для исследовательского проекта)
- формулирование цели (конкретных задач, связанных с решением проблемы)
- определение этапов работы
- подбор методов и средств решения проблемы
- проведение исследовательской или иной работы по решению проблемы
- получение и анализ данных
- оформление данных в виде теста (схемы, рисунка)
- обсуждение и корректировка данных
- выражение ожидаемого результата (представление)

**ЗАДАНИЕ 1: Изучите предложенный материал. Выполните задания** 1.Типы проектов? (информационный, исследовательский, социальный, практикоориентированный, творческий)

2.Этапы проектной деятельности? (исследовательский, демонстрационный, вводный, заключительный)

3.Какие виды методов исследования вам известны? (теоретический, эмпирический) 4.Назовите методы эмпирического уровня? (наблюдение, тестирование, анкетирование, фотографирование, интервью)

5.Какие методы экспериментального уровня вы знаете? (эксперимент, анализ, опыт, моделирование, синтез)

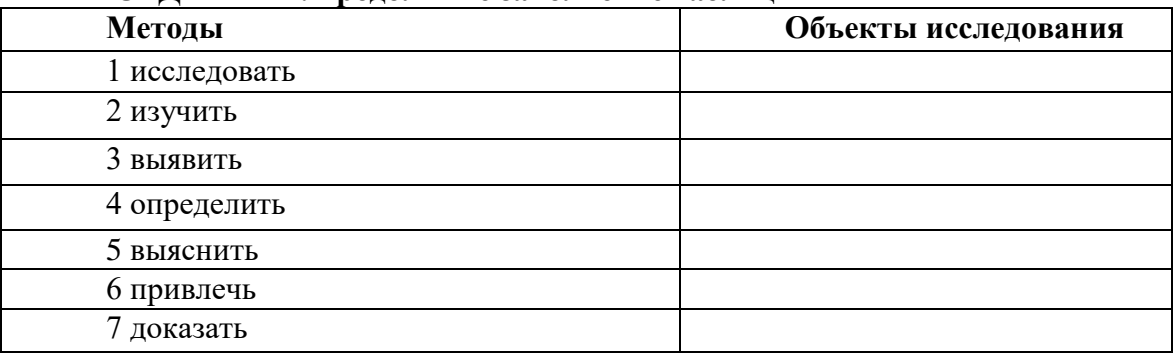

**ЗАДАНИЕ 2: продолжите заполнение таблицы** 

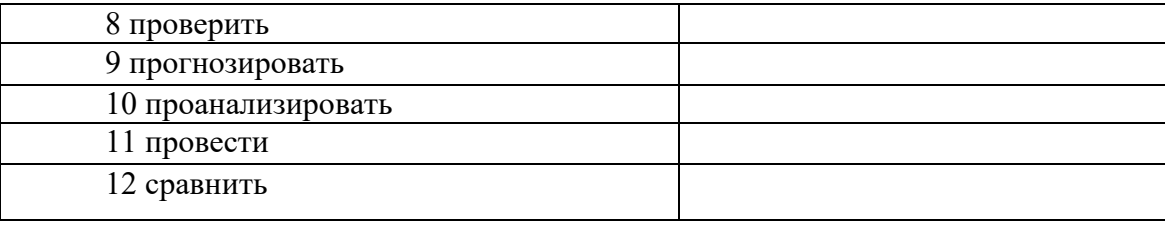

### **Критерии оценки:**

«отлично» - продуманы основные этапы выполнения проекта, грамотно даны формулировки понятий и терминов;

«хорошо» - допущены незначительные ошибки в формулировках, этапы выполнения проекта сформулированы в достаточном объеме;

«удовлетворительно» - допущены несколько ошибок в формулировке проектного продукта, понятия и термины даны некорректно;

«неудовлетворительно» - задание не выполнено, либо допущены серьёзные ошибки в составлении плана выполнения проектной работы.

# **ПРАКТИЧЕСКОЕ ЗАНЯТИЕ № 2**

**ТЕМА:** Работа с информационными источниками. Поиск и систематизация информации **Количество часов -\_\_2\_ч.**

#### **Задачи:**

*1) формирование информационной культуры как совокупности знаний, навыков, умений, информационного мировоззрения и информационного поведения, необходимых для самообразования и для осуществления в дальнейшей проектной деятельности.*

**Форма организации занятия:** *групповая* 

#### **Форма отчетности по занятию**: *выполнение заданий*

**Оборудование занятия:** *технические средства обучения (интерактивная доска), тетрадь для практических работ*

#### **Критерии оценки:**

«отлично» - задание выполнено корректно и в положенные сроки, поиск и отбор источников информации произведен в полном объеме;

«хорошо» - допущены незначительные ошибки и неточности в выполнении заданий, поиск и отбор источников информации произведен достаточно полно;

«удовлетворительно» - допущены несколько ошибок в выполнении заданий, поиск и отбор источников информации произведен частично;

«неудовлетворительно» - задание не выполнено, либо допущены серьёзные ошибки в поиске и отборе источников информации.

# **ПРАКТИЧЕСКОЕ ЗАНЯТИЕ № 3**

**ТЕМА:** Технологии визуализации и систематизации информации. Диаграммы и графики. Графы. Сравнительные таблицы

**Количество часов -\_\_2\_ч.**

# **Задачи:**

- *1) научить обучающихся создавать документ согласно задания.*
- *2) Закрепить навыки работы в текстовом редакторе Word.*

### **Форма организации занятия:** *групповая*

#### **Форма отчетности по занятию**: *выполнение заданий*

**Оборудование занятия:** *технические средства обучения (интерактивная доска), тетрадь для практических работ*

Работать с диаграммами в MS Word можно двумя способами. Первый традиционный запустить Microsoft Graph и заменить предложенные параметры в таблице на свои. Второй способ заключается в том, что за основу можно взять таблицу, созданную в документе Word. Можно предложить следующий порядок работы. Попробуйте создать диаграмму возраста членов своей семьи.

# **ХОД ВЫПОЛНЕНИЯ ЗАДАНИЯ, МЕТОДИЧЕСКИЕ УКАЗАНИЯ**

# № **1.** *Вычисления в таблицах*

- 1. Создать таблицу из 5 столбцов и 10 строк
- 2. Выделить первые ячейки столбцов 1-3 и дать команду: **Макет → Объединить ячейки.**
	- 3. Заполнить ячейки первой и второй строки
- 4. Выделить диапазон ячеек от 3-й до 9-й строки первого столбца и включить **Нумерованный список**
- 5. Установить курсор в первую ячейку 5-го столбца и дать команду: **Вставка → Дата и время**
	- 6. Заполнить таблицу по образцу.

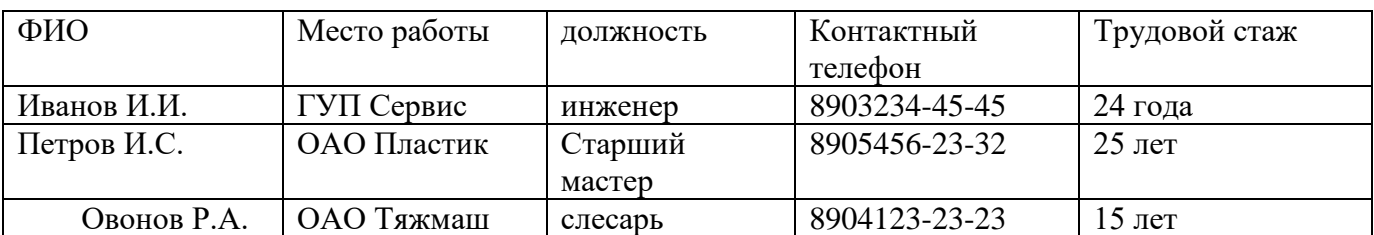

№ 2. Создать и заполнить вторую таблицу по образцу:

#### **Критерии оценки:**

«отлично» - задания выполнены корректно и в положенные сроки;

«хорошо» - допущены незначительные ошибки и неточности в выполнении заданий, имеются погрешности графического изображения;

«удовлетворительно» - допущены несколько ошибок в выполнении заданий, в неполном объеме выполнены создание таблиц, диаграмм и графиков;

«неудовлетворительно» - задания не выполнены, либо допущены серьёзные ошибки в ходе выполнения работы.

#### **ПРАКТИЧЕСКОЕ ЗАНЯТИЕ № 4**

**ТЕМА:** Технологии визуализации и систематизации информации. Инфографика **Количество часов -\_\_1\_ч.**

#### **Задачи:**

*1) расширить представления о понятии «инфографика»; 2) показать связь инфографики с разными профессиями*  **Форма организации занятия:** *групповая* 

#### **Форма отчетности по занятию**: *выполнение заданий*

**Оборудование занятия:** *технические средства обучения (интерактивная доска), тетрадь для практических работ, интернет* 

**Инфографика** - это графический способ подачи информации, данных и знаний, целью которого является быстро и чётко преподносить сложную информацию. По словам Хайме Серра, одного из самых влиятельных дизайнеров инфографики в мире: "Инфографика - это форма общения, использующая визуальный и письменный язык. Оба языка дополняют друг друга, являются частью целого и поэтому не могут быть поняты в отдельности".

### **"Типы инфографики".**

*1. Аналитическая инфографика.* С её помощью представляют статистические данные. Отличается обилием цифр, диаграмм, графиков и так далее.

2. *Новостная инфографика.* Наглядно рассказывает про свежие события, отражает хронологию и важные этапы происходящего.

3. *Конструкционная инфографика.* Демонстрирует устройство и составные части какоголибо объекта или механизм явления, иногда - хронологию и причины исторического события.

4. *Рекламная инфографика.* Создаётся компаниями для продвижения своего продукта. Яркая картинка с описанием достоинств товара и выгод от покупки. Может привлечь клиентов, если сделана хорошо - то есть сочетает грамотный маркетинг и удачный дизайн.

5. *Сравнительная инфографика.* Позволяет сравнить характеристики различных объектов. Если нужно, её можно дополнить более подробным анализом.

#### **Задание 1.**

Выполните практическую работу «Создание инфографики».

# **План выполнения работы.**

1. Подберите интересные факты и статистику о специалисте по инфографике.

2. Придумайте идею оформления для предоставления информации с помощью диаграмм, схем, рисунков, карт с пояснениями.

3. Сделайте эскиз на бумаге.

4. Откройте программу PowerPoint.

5. При создании используйте единый стиль, простые шрифты, не более 2-3 цветов, иконки и/или картинки. Не размещайте много информации в одной инфографике.

6. Укажите информацию об авторе.

### Критерии оценки:

«отлично» - задание выполнено корректно и в полном объеме;

«хорошо» - допущены незначительные ошибки и неточности в выполнении заданий;

«удовлетворительно» - допущены несколько ошибок в выполнении заданий, элементы инфографики недостаточно качественные и наглядные;

«неудовлетворительно» - задание не выполнено, либо допущены серьёзные ошибки в подготовке презентации.

### ПРАКТИЧЕСКОЕ ЗАНЯТИЕ № 5

ТЕМА: Применение технологий визуализации и систематизации информации Количество часов - 1 ч.

#### Залачи:

1) расширить представления о визуализации и систематизации информации»;

#### Форма организации занятия: групповая

#### Форма отчетности по занятию: выполнение заданий

Оборудование занятия: технические средства обучения (интерактивная доска), тетрадь для практических работ, интернет

Скетчи — это насыщенные визуальные представляющие собой сочетание написанного от руки текста, рисунков, типографики, форм и визуальных элементов вроде стрелочек, окошек и линий. Скетчи можно еще назвать таким термином как «Заметки Плюс», потому что они похожи на привычные всем заметки, но улучшены с помощью визуальных элементов, подчеркнуть идеи. Скетчи походят для быстрого конспектирования лекций, для мозговых штурмов, для представления информации другим людям и для многих других целей. В этой статье мы дадим несколько советов по использованию данной техники.

Интеллект-карта - это графическое выражение процесса радиантного мышления.

Радиантное мышление - это процесс мышления, при котором в центре находится некий объект, который дает импульс к рождению множества ассоциаций, которые становятся центральным образом, но уже для другого ассоциативного процесса.

Интеллект - карта реализуется в виде древовидной схемы, на которой изображены слова, идеи, задачи или другие понятия, связанные ветвями, отходящими от центрального понятия или илеи.

Центральный образ - одно из ключевых понятий в создании интеллект-карт, без которого невозможно создание ключевых ассоциаций, являющихся основой для построения интеллект-карт. Он должен быть для обучающихся самым ярким объектом, потому что будет являться центром внимания, основной целью создания интеллект-карты.

#### Залание 1:

1 Самостоятельно постройте интеллект-карту по теме будущего проекта на листе бумаге.

2 Представьте интеллект-карту по теме будущего проекта на компьютере в

любом удобном для вас формате.

### **Критерии оценки:**

«отлично» - задание выполнено корректно, соблюдены принципы наглядности, полноты и образности;

«хорошо» - допущены незначительные ошибки и неточности в выполнении заданий;

«удовлетворительно» - допущены ключевые ошибки и неточности в выполнении заданий, элементы наглядности и образности недостаточно качественные;

«неудовлетворительно» - задание не выполнено, либо допущены серьёзные ошибки в подготовке визуализации.

# **ПРАКТИЧЕСКОЕ ЗАНЯТИЕ № 6**

**ТЕМА:** Оформление проектной (исследовательской) работы обучающегося **Количество часов -\_\_2\_ч.**

### **Задачи:**

*1) формирование умения оформления основного текста проектной работы*

### **Форма организации занятия:** *групповая*

#### **Форма отчетности по занятию**: *выполнение заданий*

**Оборудование занятия:** *технические средства обучения (интерактивная доска), тетрадь для практических работ*

#### **Задание № 1.** Запишите особенности оформления заголовков:

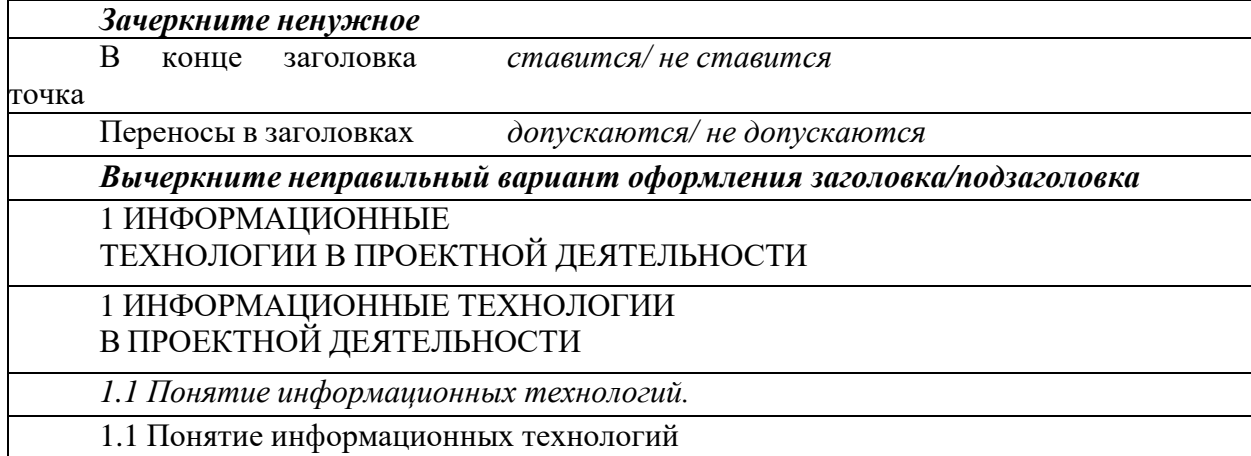

**Задание № 2.** Выполните форматирование заданного текста.

1) «Установите» основные параметры форматирования текстовой части проекта,выделив требуемые значения (группа команд Шрифт и Абзац вкладка Главная) 2) Выполните форматирование текста проекта.

# **Критерии оценки:**

«отлично» - задание выполнено корректно и в полном объеме, форматирование текста качественное;

«хорошо» - допущены незначительные ошибки и неточности в выполнении заданий;

«удовлетворительно» - допущены несколько ошибок в выполнении заданий, форматирование текста недостаточно качественное;

«неудовлетворительно» - задание не выполнено, либо допущены серьёзные ошибки в форматировании текста.

# **ПРАКТИЧЕСКОЕ ЗАНЯТИЕ № 7**

**ТЕМА:** Представление результатов учебного проекта **Количество часов -\_\_3\_ч.**

# **Задачи:**

*1) формирование умения составления текста доклада и соотнесения его с презентацией для защиты проекта*

**Форма организации занятия:** *групповая* 

**Форма отчетности по занятию**: *выполнение заданий*

**Оборудование занятия:** *технические средства обучения (интерактивная доска), тетрадь для практических работ, раздаточный материал.* 

**Задание № 1.** Дополните схему, дописав пояснения к этапам защиты проекта 1 – вступительное слово

ведущего процедуры защиты (презентации проекта)

2 – представление проектов (регламент на один проект –20 минут)

3 – обсуждение проекта,то есть его оценка

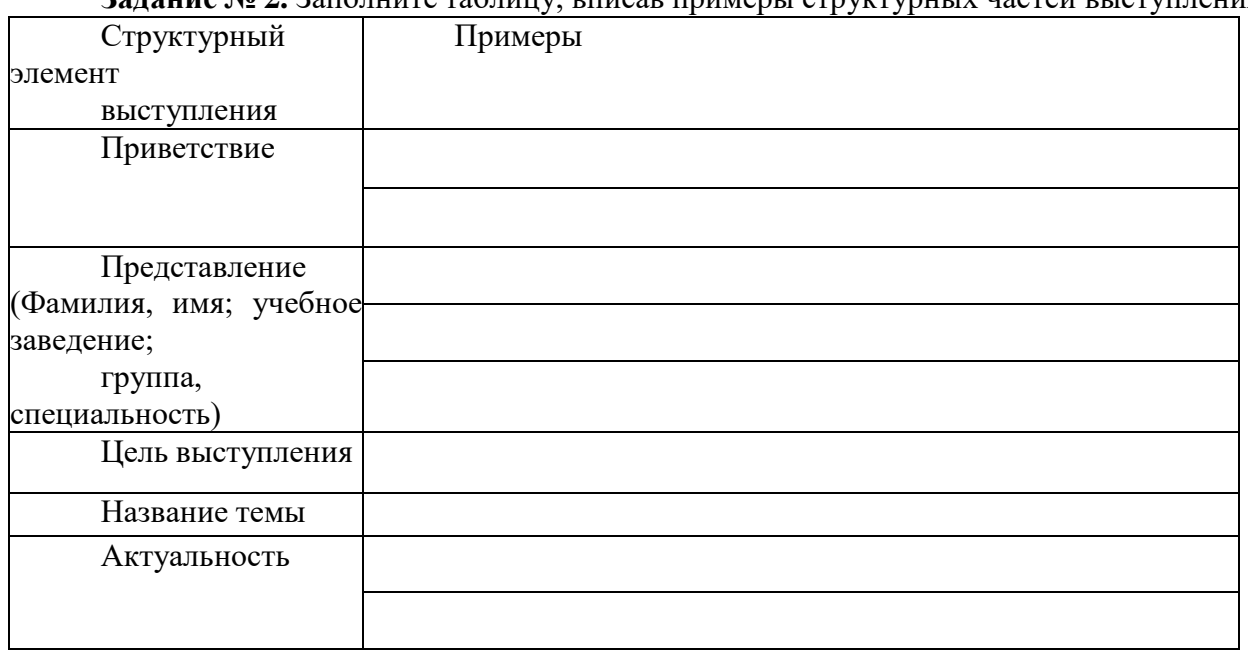

# **Задание № 2.** Заполните таблицу, вписав примеры структурных частей выступления

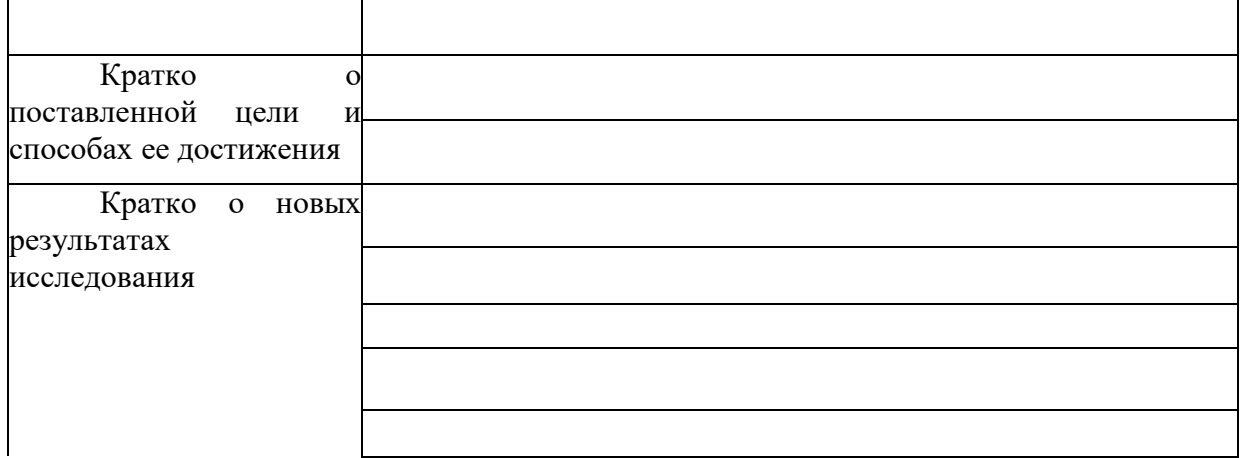

#### **Критерии оценки:**

«отлично» - задание выполнено корректно и в полном объеме, доклад к защите проекта составлен качественно;

«хорошо» - допущены незначительные ошибки и неточности в структуре доклада;

«удовлетворительно» - допущены ошибки в выполнении заданий, структура доклада имеет неточности;

«неудовлетворительно» - задание не выполнено, либо допущены серьёзные ошибки в составлении доклада к защите.

При оформлении работы следует руководствоваться правилами:

1) применяется сквозная нумерация страниц, таблиц, рисунков. Все таблицы и рисунки должны иметь название;

2) допускаются только общепринятые сокращения;

3) при использовании цитат и цифрового материала делаются ссылки в тексте работы

с указанием источника;

4) список литературы составляется в алфавитном порядке и должен отвечать правилам библиографии.

Объем курсовой работы должен составлять 40–50 страниц, реферата – 10–15 страниц, текст набирается на компьютере шрифтом 14 через полуторный интервал; формат листа А4 (210×297 мм). В заключении дается характеристика наиболее существенных положений научного исследования, подводятся его итоги, а также очерчиваются проблемы, которые еще требуют разрешения. Затем дается перечень используемых источников литературы.

В конце работы часто возникает необходимость дать приложение, куда входят вспомогательные таблицы, графики и прочие материалы.

Кроме того, как в выпускной квалификационной работе, так и в курсовой работе

приходится готовить реферат и аннотацию. Реферат представляет собой сокращенное изложение содержания первичного документа с основными фактическими сведениями и выводами. Текст реферата включает тему, предмет, объект, суть исследования (работы), методы проведения работы, конкретные результаты работы, принятые и отвергнутые гипотезы, характеристику области применения работы.

Статистические таблицы. Результаты исследования массовых данных, как правило, излагаются в виде таблиц. Таблица является наиболее рациональной, наглядной и компактной формой представления статистического материала.

Статистическая таблица – это форма наиболее краткого и рационального изложения цифровых данных об изученной статистической совокупности. Статистическую таблицу от других табличных форм отличает следующее:

- содержит результаты подсчета эмпирических данных;

- является итогом сводки первоначальной информации.

Незаполненная цифровая таблица называется макетом. Макет таблицы - это сетка, состоящая из горизонтальных строк и вертикальных колонок (граф), каждая из которых имеет название.

# ПРАКТИЧЕСКОЕ ЗАНЯТИЕ № 8

ТЕМА: Коммуникативная деятельность. Диалог. Монолог

### Количество часов - 1 ч.

#### Залачи:

1) Обобшение и систематизация теоретических знаний.

2) Формирование практических навыков устных и письменных коммуникаций.

#### Форма организации занятия: групповая

Форма отчетности по занятию: выполнение заданий

Оборудование занятия: технические средства обучения (интерактивная доска), тетрадь для практических работ.

#### Теоретический материал.

Обычно коммуникация определяется как «передача информации» от человека к человеку. Общение может осуществляться как в процессе любой деятельности, например производственной, так и при помощи специализированной формы - речевой деятельности или другой деятельности, использующей знаки. У животных имеются более простые - не знаковые, а сигнальные способы коммуникации, иногда неправильно называемые «языком животных».

Общение - взаимодействие ИНДИВИДОВ или социальных групп, состояшее  $\bf{B}$ непосредственном обмене деятельностью, навыками, умениями, опытом, информацией и удовлетворяющее потребности человека в контактах с другими людьми.

Обеим сторонам в акте общении приходится прилагать усилия. Передающая сторона прилагает усилия к тому, чтобы сделать информацию понятной для принимающей стороны. При этом передающий должен учесть интересы принимающей стороны, чтобы сохранить внимание, использовать максимально удобную для принимающей стороны лексику.

## **ПИСЬМЕННАЯ КОММУНИКАЦИЯ**

*Телефонограмма.* Текст телефонограммы передается устно по каналам телефонной связи и записывается (печатается) получателем. Телефонограммами передаются несложные тексты (приглашения на совещания, заседания и т.д.). В тексте не следует употреблять труднопроизносимые слова и сложные обороты.

Телефонограммы составляются в двух экземплярах. После подписания один экземпляр передается исполнителю, другой - подшивается в дело.

*Пример оформления телефонограммы:*

ТЕЛЕФОНОГРАММА № 24

Ректору

Вы приглашаетесь на совещание 26.04.2011 к 13:00

в Администрацию Октябрьского района каб. 27 по вопросу

уборки территории.

Глава Администрации Октябрьского

района Овчинников

Передала Серегина Получила Шамсутдинова

20.04.2011 15:00

*Заявление* - документ, содержащий просьбу какого-либо лица, адресованный организации или должностному лицу учреждения.

Заявление может быть написано заявителем от руки либо отпечатано на листе формата А4. Для написания заявления могут использоваться специально разработанные бланки (формы). Такие стандартные бланки заявлений разрабатываются министерствами, ведомствами, организациями для обеспечения внутриведомственной деятельности.

Расположение частей заявления:

- *Наименование адресата* (лицо или организация, на имя которых подается заявление) указывается в правом верхнем углу листа. Если оно представляет собой название организации, то ставится в винительном падеже, например: «В *финансовый отдел НПО «Квант»;* если это название должностного лица - в дательном падеже, например: *«Директору лицея №12 И.А. Иванову».*

*- Фамилия, имя и отчество заявителя* указывается под адресатом. Возможны два варианта написания: с предлогом *от* или без него. При использовании написания с предлогом *от* после слова *ЗАЯВЛЕНИЕ* точка не ставится. После слова ЗАЯВЛЕНИЕ точка ставится, если нет предлога *от.*

*-* Слово *ЗАЯВЛЕНИЕ* размещается в середине строки.

Собственно *текст заявления* пишется с красной строки. Содержательная часть заявления-просьбы обычно начинается словами: «Прошу + инфинитив (разрешить, допустить, предоставить и т.п.)».

Текст заявления может содержать только просьбу, если ситуация, по поводу которой пишется заявление, является стандартной (прием на работу/ заявление об отпуске и т.п.). Если же просьба нестандартная, ее принято кратко пояснять. Типовые конструкции для ввода аргументации - *ввиду того, что; в связи с тем, что; на основании того, что; потому что; так как; учитывая, что.*

Заканчивается текст заявления *подписью* и *датой.* Дата в формате «Число - месяц -год» (15 января 2011 г. или 15.01.2011) ставится с левой стороны листа, подпись заявителя -справа.

*Заявление о приеме на работу* в основном пишется от руки. В нем должны быть обязательно отражены: должность и Ф.И.О. руководителя, Ф.И.О. кандидата, должность (на которую принимается кандидат), подпись и дата.

*Служебная записка* - это письменное сообщение для использования внутри организации. Служебные записки помогают различным подразделениям организации поддерживать связь.

Служебные записки готовят в самых разнообразных ситуациях. Стандартные цели включают в себя:

- запрос информации;

- выдачу инструкций;
- сопровождение другого документа (сопроводительная записка).
- объявления (извещения).

Служебная записка с запросом информации составляет часть внутренней деятельности любой организации. В одних случаях на изучение и подготовку ответа на такой запрос читателю требуются многие часы работы, в других случаях читатель может написать ответ прямо на оригинале и вернуть отправителю. Можно выделить три этапа подготовки служебной записки с запросом информации:

1. Обозначьте основную мысль - запрос.

2. Изложите необходимые детали.

3. Напомните читателю основную мысль и предоставьте дополнительную уточняющую информацию.

Эффективность записки-запроса зависит в основном от ясности и обоснованности содержания сообщения, а также оттого, как автор определяет свои цели.

Служебная записка может быть также использована для сообщения о таких событиях, как перемещения персонала, встречи или изменения в деловой политике компании. Иногда записки-извещения широко распространяются по всей организации, иногда они могут предназначаться только для узкого круга лиц, а иногда их вывешивают на доске объявлений компании.

# **УСТНАЯ КОММУНИКАЦИЯ**

### **Виды слушания**

*Слушание -* это коммуникативный процесс, включающий установление связи между участниками общения, восприятие и понимание ими речи друг друга, а также реагирование на услышанное.

При общении мы можем сталкиваться с разными видами слушания:'предвзятое, избирательное, продуктивное (классификация по восприятию информации).

*Предвзятое слушание -* это такое слушание, при котором слушающий заранее предполагает, что хочет сказать собеседник. Слушающий в этом случае не принимает информацию, передаваемую собеседником.

*Избирательное слушание -* это такое слушание, при котором слушающий, заранее настроившись на обсуждение определенной темы, воспринимает только то, что имеет отношение к данной теме, не принимая во внимание другие ветви разговора. Слушающий в этом случае принимает часть информации, передаваемой собеседником.

*Продуктивное слушание -* это такое слушание, при котором слушающий в целом воспринимает информацию, передаваемую собеседником.

По степени вовлеченности слушающего можно выделить безразличное и заинтересованное слушание.

*Безразличное слушание -* это такое слушание, при котором слушающий не выражает ни с помощью слов, ни невербально (мимикой, жестами) своего отношения к словам собеседника.

*Заинтересованное слушание -* это такое слушание, при котором слушающий реагирует на реплики собеседника как вербально, так и невербально (мимикой, жестами), то есть отражает получаемую информацию.

Вербальное отражение может быть активным (активное слушание) и пассивным (пассивное слушание).

*Пассивное слушание -* реакция подбадривания говорящего с помощью кивков головы, а также так называемых «угу-реакций» («угу», «да-да», «ну, конечно» и т.п.).

**В** *активном слушании* на первый план выступает отражение получаемой информации с помощью слов, постоянное уточнение понимания.

### **Барьеры в общении**

Типичная ошибка в оценке процесса общения формулируется так: «Я сказал то, что хотел сказать, он понял то, что я сказал». Это иллюзия. На самом деле партнер понимает все, вопервых, по-другому, во-вторых, по-своему.

В деловом общении между партнерами могут возникать совершенно специфические барьеры. Причины их появления разные. Для того чтобы не возникало непонимания, нужно научиться предупреждать возникновение барьеров в общении, а если уж они возникли, успешно их преодолевать.

Рассмотрим основные барьеры, возникающие на пути к плодотворному общению.

# *Барьеры взаимодействия*

*Мотивационный барьер* возникает, если у партнеров разные мотивы вступления в контакт, например: один заинтересован в развитии общего дела, а другого интересует только немедленная прибыль. В таком случае лучше с самого начала выяснить намерения друг друга, согласовать мотивы сотрудничества. Если это не удастся, совместная работа обречена на неудачу.

*Барьер некомпетентности.* Некомпетентность партнера вызывает чувство досады, ощущение потерянного времени. Если партнер совсем не разбирается в проблеме, лучше вежливо «свернуть» разговор; если он владеет вопросом частично, а обратиться больше не к кому, нужно ввести его в курс дела, не подчеркивая при этом свою большую осведомленность.

*Этический барьер* возникает тогда, когда взаимодействию с партнером мешает его нравственная позиция, несовместимая с вашей. Идти ли на компромисс, каждый решает сам, а вот пытаться перевоспитать или стыдить партнера не рекомендуется.

### *Коммуникативные барьеры*

*Семантический барьер* возникает тогда, когда деловые партнеры пользуются одними и теми же знаками (в том числе словами) для обозначения совершенно разных вещей. Причины возникновения этого барьера различны. Чтобы преодолеть семантический барьер, необходимо понять особенности партнера, использовать понятную для него лексику; если вы используете слова, имеющие разные значения, необходимо объяснять, в каком смысле то или иное слово вы использовали.

*Неумение выражать свои мысли (логический барьер)* очень мешает общению. Гельвеции говорил: «Требуется гораздо больше ума, чтобы передать свои идеи, чем чтобы иметь их... Это доказано тем, что существует много людей, которые считаются умными, но пишут очень плохие сочинения». Необходимо набраться терпения и использовать все свое умение слушать, задавать вопросы, чтобы получить от партнера необходимую информацию.

*Плохая техника речи (фонетический барьер)* очень мешает эффективному общению. Но если вы заинтересованы в контакте именно с этим партнером, придется приспосабливаться к его манере говорить и не показывать вида, что вы чем-то недовольны.

*Неумение слушать* проявляется в том, что партнер перебивает, начинает говорить о своем или уходит *в* собственные мысли и вовсе не реагирует на ваши слова. Компенсировать неумение партнера слушать можно только своим искусством говорить.

*Барьер характера* тоже создает сложности в общении. У каждого человека свой характер, но воспитанные люди умеют вести себя так, чтобы их характер не был источником конфликта. Не все, однако, хотят и умеют разобраться в себе и контролировать себя. Люди с ярко выраженными особенностями темперамента могут быть неудобными собеседниками.

*Невежливость -* это тот барьер, который мешает и правильно воспринимать партнера, и понимать, что он говорит, и взаимодействовать с ним.

#### **ЦЕЛЕВАЯ АУДИТОРИЯ**

*Целевая аудитория -* это группа людей, на которых ориентировано выступление. Публичное выступление не может быть обращено всем людям сразу. Люди делятся на группы в зависимости от интересов. Так, скажем, традиционно считается, что мужской аудитории не очень интересна информация о вышивке крестом, а женской - о марках автомобильных масел. Конечно, во всех правилах есть исключения, однако при подготовке выступления мы можем представить себе аудиторию, перед которой будем выступать, и это поможет сделать нашу речь интересной именно для этих людей. То есть мы будем отбирать содержание выступления и способ представления содержания с учетом целевой аудитории. Скажем, если мы будем представлять какой-либо механизм для аудитории, состоящей из инженеров и механиков, то мы можем обсуждать технические детали и употреблять специальные термины, а если перед нами аудитория, далекая от техники, то мы будем говорить о пользе, которую может принести механизм, и использовать общеупотребительную лексику.

# **ЖАНРЫ УСТНОЙ ДЕЛОВОЙ КОММУНИКАЦИИ**

Когда вы общаетесь с сотрудниками по рабочим вопросам - это деловая коммуникация. Такая коммуникация - дело ежедневное и, как правило, не представляющее особых сложностей и не требующее специальной подготовки. Но, помимо обыденных ситуаций, возникают особые случаи: производственные совещания, а также презентации.

*Производственные совещания* - регламентированные встречи той или иной производственной группы (это может быть как совещание администрации, так и совещания работников отдельного подразделения, например цеха или отдела, и даже совещания трудового коллектива), посвященные обсуждению производственных вопросов. Вопросы эти, как правило, известны заранее. Цели совещания могут быть разными: 1) информирование производственной группы по какому-либо вопросу; 2) выработка общего решения по какому-либо вопросу.

На производственных совещаниях обязательно по каждому вопросу есть один или несколько заранее определенных выступающих, которые представляют информацию или свою позицию по обсуждаемому вопросу. После обязательных выступлений слово предоставляется всем желающим. *Выступление на производственном совещании -* это жанр устной деловой коммуникации.

Другой жанр устной деловой коммуникации - *презентация.* Под презентацией обычно понимают первое официальное представление заинтересованной аудитории некоторой еще неизвестной или малоизвестной продукции и ее создателей. Презентации могут проводиться как на производственных совещаниях (например, презентация проекта нового изделия, которое собираются запустить в производство), так и в рамках специально проводимых мероприятий для внешней по отношению к производству целевой аудитории (презентация готового продукта или услуги).

Смысл презентации - обеспечить благожелательный прием презентуемому новшеству со стороны целевой аудитории. Предметом презентации может быть продукт или услуга.

# **ЗАДАНИЕ 1 (УРОВЕНЬ I) – ПИСЬМЕННАЯ КОММУНИКАЦИЯ ЗАДАЧА 1.1. ТЕЛЕФОНОГРАММА**

Внимательно прочитайте текст «Телефонограмма». Представьте, что вы только что приняли телефонный звонок, дословно воспроизведенный ниже. Составьте телефонограмму на основании принятого вами телефонного звонка.

# **Содержание телефонного разговора:**

*- Профессиональный лицей № 30, здравствуйте.*

*- Здравствуйте! С вами говорит Федорова из департамента образования. Примите, пожалуйста, телефонограмму:*

*Завтра в 11:00 совещание руководителей учреждений начального профессионального образования в департаменте образования у начальника Серегиной И. С. С собой иметь информацию о ходе подготовки лицея к новому учебному* году.

**Телефонограмма №**\_\_\_\_\_\_ Кому:\_\_\_\_\_\_\_\_\_\_\_\_\_\_\_\_\_\_\_\_\_\_\_\_\_ Передал(а) Получил(а) Дата,

время

# ЗАЛАНИЕ 2. ЛИАЛОГ

Смоделировать в диалогах ситуации и продемонстрировать:

а) приемы активного слушания (пассивная модель),

б) умения давать конструктивную критику (активная модель);

в) умения постоять за себя (ассертивная модель поведения)

Разыграйте ситуации установления контакта в парах.

Разыграйте в парах диалоги, используя приемы активного слушания.

Работая в паре, разыграйте ситуации, в которых дайте обратную связь в виде конструктивной критики.

Смоделируйте и разыграйте в паре ситуации, в которых ущемляют ваши права. Продемонстрируйте три модели поведения: пассивную, агрессивную, ассертивную.

#### Критерии оценки:

«отлично» - задания выполнены корректно и в полном объеме, выступающий продемонстрировал умения вести диалог и монолог;

«хорошо» - допущены незначительные ошибки и неточности в ходе подготовки заданий, диалог и монолог выполнен с незначительными ошибками;

«удовлетворительно» - допущены ошибки в выполнении задания, диалог и монолог содержит неточности;

«неудовлетворительно» - задание не выполнено, либо имеются серьёзные недочеты и замечания в ходе диалога и монолога.

# ПРАКТИЧЕСКОЕ ЗАНЯТИЕ №9

ТЕМА: Стратегии группового взаимодействия

#### Количество часов - 1 ч.

#### Залачи:

1) ознакомить с понятием «стратегии группового взаимодействия», научить излагать свои мысли в устной и письменной форме, понимать смысл поставленной задачи.

#### Форма организации занятия: групповая

Форма отчетности по занятию: выполнение заданий

Оборудование занятия: технические средства обучения (интерактивная доска), тетрадь для практических работ.

Групповая коммуникация - это коммуникация 3-9 человек, организованная для самостоятельного принятия этой группой людей решения по тем или иным вопросам.

Преподаватель разбивает учебную группу на подгруппы по 4 человека. Каждой подгруппе предлагается заполнить таблицу.

#### Критерии оценки:

«отлично» - задания выполнены корректно и в полном объеме; «хорошо» - допущены незначительные ошибки и неточности в ходе подготовки задания;

«удовлетворительно» - допущены несколько ошибок в выполнении задания, таблица выполнена с неточностями;

«неудовлетворительно» - задание не выполнено, либо имеются серьёзные недочеты и замечания в ходе выполнения таблицы.

# **ПРАКТИЧЕСКОЕ ЗАНЯТИЕ № 10**

**ТЕМА:** Дискуссия

**Количество часов -\_\_1\_ч.**

#### **Задачи:**

*1) определение психологических особенностей ведения дискуссии, умение организовывать и проводить дискуссию.* 

#### **Форма организации занятия:** *групповая*

#### **Форма отчетности по занятию**: *выполнение заданий*

**Оборудование занятия:** *технические средства обучения (интерактивная доска), тетрадь для практических работ.* 

Дискуссия — процесс продвижения и разрешения проблем путем сопоставления, столкновения, ассимиляции, взаимообогащения предметных позиций участников

Целью дискуссии может быть: 1) сбор и упорядочивание информации по обсуждаемой проблеме; 2) поиск альтернативных подходов к решению проблемы, их обоснование; 3) выбор оптимальной альтернативы.

**Задание1**. Подготовить и провести дискуссию по самостоятельно выбранной теме.

#### **Критерии оценки:**

«отлично» - задание выполнено корректно и в полном объеме, обучающийся продемонстрировал умения вести дискуссию;

«хорошо» - допущены незначительные ошибки и неточности в ходе подготовки и проведения дискуссии;

«удовлетворительно» - допущены несколько ошибок в выполнении задания, вопросы для дискуссии неточные и некорректные;

«неудовлетворительно» - задание не выполнено, либо имеются серьёзные недочеты и замечания в ходе подготовки и проведения дискуссии.

#### **Список источников информации:**

(3) Методическое пособие по использованию в образовательном процессе активных и интерактивных форм проведения занятий. – Пенза, 2017. – С. 10.

# **ПРАКТИЧЕСКОЕ ЗАНЯТИЕ № 11**

# **ТЕМА:** Дебаты

**Количество часов -\_\_1\_ч.**

#### **Задачи:**

*1) формирование умений вести дебаты.* 

#### **Форма организации занятия:** *групповая*

#### **Форма отчетности по занятию**: *выполнение заданий*

**Оборудование занятия:** *технические средства обучения (интерактивная доска), тетрадь для практических работ.* 

Учебные **дебаты** – это командная игра, которая стимулирует учащихся к более глубокому и детальному изучению тех или иных социальных явлений, а также способствует развитию ораторских способностей и навыков, умения аргументировать собственную позицию, а также слушать, слышать, грамотно и корректно реагировать на доводы оппонента.

Занятие начинается с проверочной работы, включающей задания по темам «Законы логики», «Гипотеза», «Доказательство и опровержение» - *10мин.*

Первая часть занятия посвящена правильному формированию тезиса, подбору аргументов и выработке тактики - *10 мин.*

Вторая часть занятия проходит с использованием техники «Карусель». Студенты образуют два кольца: внутреннее и внешнее. Внутреннее кольцо – это сидящие неподвижно студенты, а внешнее – студенты, которые через определенные промежутки времени меняются. Представители внешнего круга должны проговорить за несколько минут аргументы, подтверждающие тезис (при этом применяются как корректные, так и некорректные приемы ведения спора) и постараться убедить в своей правоте собеседника. Сидящие во внутреннем кольце круга для поддержания дискуссии могут задавать вопросы, при этом должны анализировать тактику спора и фиксировать, какие приемы спора использует оппонент. Затем идет анализ полученных результатов обсуждение в группе.

В конце занятия подводятся итоги и выставляются баллы.

#### **Критерии оценки:**

«отлично» - учащийся демонстрирует ораторские способности и навыки, умения аргументировать собственную позицию, а также слушать, слышать, грамотно и корректно реагировать на доводы оппонента;

«хорошо» - учащийся демонстрирует ораторские способности и навыки, умения в достаточной мере аргументировать собственную позицию, а также слушать, слышать, корректно реагировать на доводы оппонента;

«удовлетворительно» - учащийся демонстрирует способности и навыки к ведению дебатов, но допускает неточности в формулировках, не аргументированно высказывает собственную позицию, некорректно реагирует на доводы оппонента;

«неудовлетворительно» - учащийся не демонстрирует способности и навыки к ведению дебатов, допускает ошибки в формулировках, не аргументированно высказывает собственную позицию, некорректно реагирует на доводы оппонента.

# **ПРАКТИЧЕСКОЕ ЗАНЯТИЕ № 12**

### **ТЕМА:** Публичное выступление

# **Количество часов -\_\_2\_ч.**

### **Задачи:**

*1) формирование умения организовать публичное выступление.* 

### **Форма организации занятия:** *групповая*

**Форма отчетности по занятию**: *выполнение заданий*

**Оборудование занятия:** *технические средства обучения (интерактивная доска).* 

Публичное выступление - это официальное выступление оратора (в основном - монолог) перед непосредственно присутствующей в зале достаточно большой и организованной аудиторией.

# **Задание:**

1) Сделать выступление на 1–2 минуты с текстом, подготовленным дома.

# **Критерии оценки:**

«отлично» - учащийся демонстрирует ораторские способности и навыки, умения аргументировать собственную позицию, а также слушать, слышать, грамотно и корректно реагировать на доводы оппонента;

«хорошо» - учащийся демонстрирует ораторские способности и навыки, умения в достаточной мере аргументировать собственную позицию, а также слушать, слышать, корректно реагировать на доводы оппонента;

«удовлетворительно» - учащийся демонстрирует способности и навыки к ведению дебатов, но допускает неточности в формулировках, не аргументированно высказывает собственную позицию, некорректно реагирует на доводы оппонента;

«неудовлетворительно» - учащийся не демонстрирует способности и навыки к ведению дебатов, допускает ошибки в формулировках, не аргументированно высказывает собственную позицию, некорректно реагирует на доводы оппонента.

# **Список литературы**

### Основная литература:

1. Индивидуальный проект. 10-11 классы: учеб.пособие для общеобразоват.организаций / [М.В. Половкова, А.В. Носов, Т.В. Половкова, М.В. Майсак]. – 3-е изд. – М.: Просвещение, 2021. – 159 с. – (Прошильная школа).

### Рекомендуемая студентам литература:

1. Смирнов, Б. Е. Развитие исследовательских умений студентов средних профессиональных учебных заведений в проектной деятельности при обучении истории и обществознанию [Электронный ресурс] / Б. Е. Смирнов // Вестник Костромского государственного университета им. Н.А. Некрасова. – 2007. – Т. 13. – № 3. – С. 48-51. – Режим доступа: https://elibrary.ru/ – 18.11.2018. 2. Татьянина, Т. В. Проектная деятельность в формировании учебной самостоятельности студентов среднего профессионального образования [Электронный ресурс] / Т. В. Татьянина, Н. П. Путилкина // Гуманитарные науки иобразование. – 2015. – № 1 (21). – С. 75-79. . – Режим доступа: https://elibrary.ru/ – 18.11.2018. 3. Курилова, А. В. Ввод и обработка цифровой информации [Текст] : учеб. пособие для студентов учреждений сред. проф. образования / А. В.Курилова, В. О. Оганесян. –2-е изд., стер. –М. : Академия, 2014. –160 с. 4. Михеева, Е. В. Информационные технологии в профессиональной деятельности [Текст] : учеб. пособие для студентов учреждений сред. проф. 5. образования / Е. В. Михеева. – 14-е изд., стер. – М. : Академия, 2016. – 384 с. 6. Михеева, Е. В. Практикум по информационным технологиям в профессиональной деятельности [Текст] : учебное пособие для студентов учреждений сред. проф. образования/ С. В. Михеева. –13-е изд., испр. –М. : Академия, 2013. –256 с. 7. Самопрезентация при устройстве на работу [Текст] : учеб. пособие для студентов учреждений сред. проф. образования / А. М. Корягин [и др.]. – М. : Академия,  $2012. - 128$  c. 8. Сластенин, В. А. Педагогика [Текст] : учебник для студентов высш. проф. образования / В. А. Сластенин, И. Ф. Исаев, Е. Н. Шиянов ; под ред. В. А. Сластенина. – 11-е изд. – М. : Академия, 2012. – 608 с. 9. Сергеев И.С. Как организовать проектную деятельность учащихся. М. 2017. 10. Сергеева В.П. Проектно – организаторская компетентность преподавателя в воспитательной деятельности. М. 2017. 11. Метод учебных проектов: Методическое пособие М. 2006. 12. Пахомова Н. Ю. Метод учебного проекта в образовательном учреждении: Пособие для учителей и студентов педагогических вузов. - М.: АРКТИ,2003. – 110 с. 13. Полат Е.С., М.Ю. Бухаркина, М.В.Моисеева, А.Е. Петрова "Новые педагогические и информационные технологии в системе образования". – М., 2014. 14. Полат Е.С. Современные педагогические и информационные технологии в системе образования: учеб. пособие для студентов высш. учеб. заведений/Е.С. Полат, М.Ю. Бухаркина. - М.: Издательский центр "Академия", 2007.